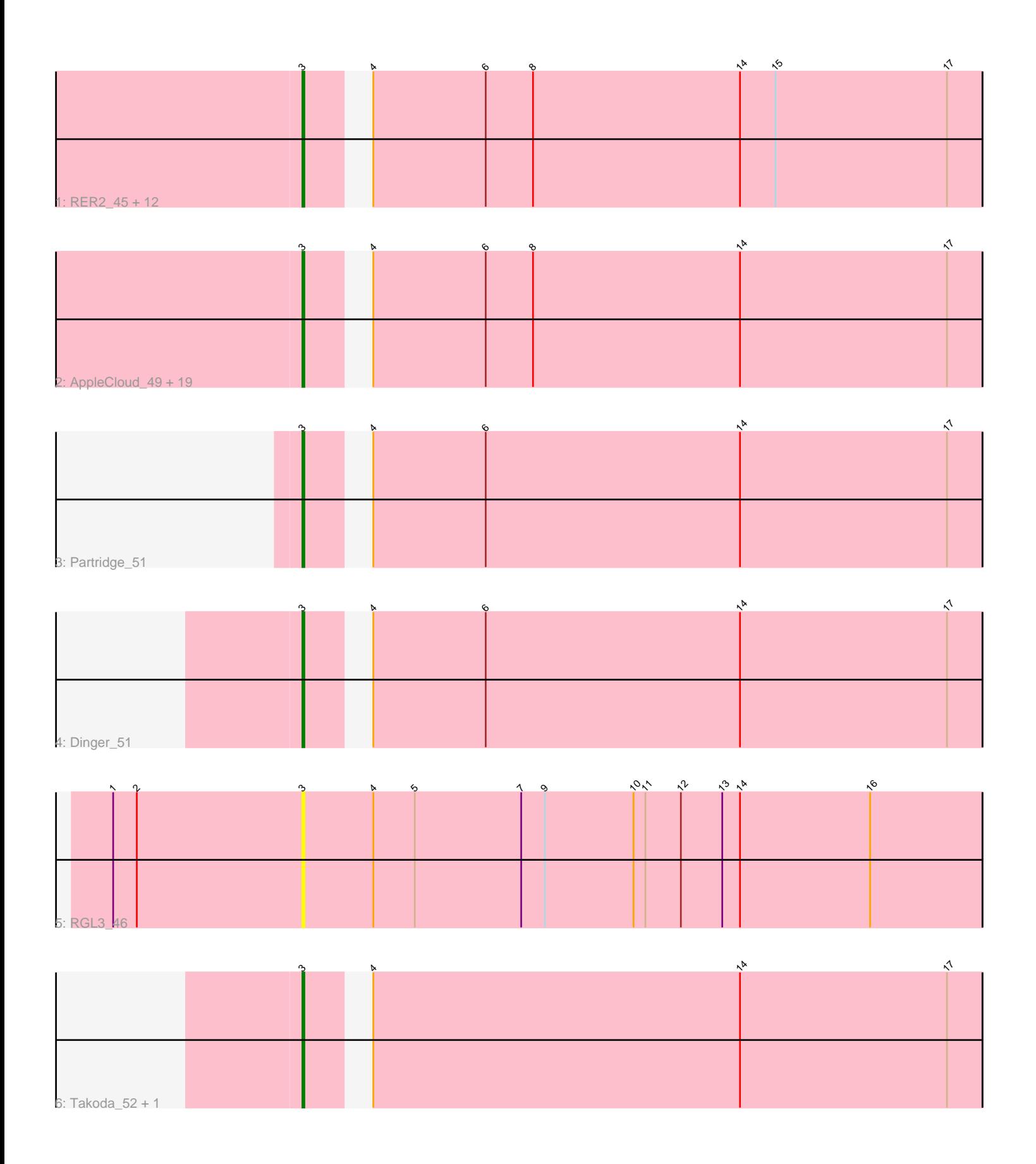

Note: Tracks are now grouped by subcluster and scaled. Switching in subcluster is indicated by changes in track color. Track scale is now set by default to display the region 30 bp upstream of start 1 to 30 bp downstream of the last possible start. If this default region is judged to be packed too tightly with annotated starts, the track will be further scaled to only show that region of the ORF with annotated starts. This action will be indicated by adding "Zoomed" to the title. For starts, yellow indicates the location of called starts comprised solely of Glimmer/GeneMark auto-annotations, green indicates the location of called starts with at least 1 manual gene annotation.

# Pham 2246 Report

This analysis was run 04/28/24 on database version 559.

Pham number 2246 has 38 members, 2 are drafts.

Phages represented in each track:

• Track 1 : RER2\_45, Erik\_52, Krishelle\_52, Alatin\_51, TWAMP\_52, CosmicSans\_52, StCroix\_51, Rasputin\_52, Naiad\_51, Swann\_52, Bradshaw\_52, Rhodalysa\_52, Lillie 52 • Track 2 : AppleCloud 49, Bonanza 53, Espica 52, Gollum 52, Nancinator 52, Hiro\_52, Jester\_51, Alpacados\_51, Harlequin\_51, UhSalsa\_52, PhailMary\_51, Phrankenstein\_52, Bryce\_51, Belenaria\_52, Natosaleda\_51, RexFury\_51, BobbyDazzler\_52, Yoncess\_51, Yogi\_52, Shuman\_52

- Track 3 : Partridge\_51
- Track 4 : Dinger<sup>51</sup>
- Track 5 : RGL3 46
- Track 6 : Takoda 52, AngryOrchard 49

## **Summary of Final Annotations (See graph section above for start numbers):**

The start number called the most often in the published annotations is 3, it was called in 36 of the 36 non-draft genes in the pham.

Genes that call this "Most Annotated" start:

• Alatin\_51, Alpacados\_51, AngryOrchard\_49, AppleCloud\_49, Belenaria\_52, BobbyDazzler\_52, Bonanza\_53, Bradshaw\_52, Bryce\_51, CosmicSans\_52, Dinger\_51, Erik\_52, Espica\_52, Gollum\_52, Harlequin\_51, Hiro\_52, Jester\_51, Krishelle\_52, Lillie\_52, Naiad\_51, Nancinator\_52, Natosaleda\_51, Partridge\_51, PhailMary\_51, Phrankenstein\_52, RER2\_45, RGL3\_46, Rasputin\_52, RexFury\_51, Rhodalysa\_52, Shuman\_52, StCroix\_51, Swann\_52, TWAMP\_52, Takoda\_52, UhSalsa\_52, Yogi\_52, Yoncess\_51,

Genes that have the "Most Annotated" start but do not call it: •

Genes that do not have the "Most Annotated" start: •

**Summary by start number:**

### Start 3:

- Found in 38 of 38 ( 100.0% ) of genes in pham
- Manual Annotations of this start: 36 of 36
- Called 100.0% of time when present

• Phage (with cluster) where this start called: Alatin 51 (CA), Alpacados 51 (CA), AngryOrchard\_49 (CA), AppleCloud\_49 (CA), Belenaria\_52 (CA), BobbyDazzler\_52 (CA), Bonanza\_53 (CA), Bradshaw\_52 (CA), Bryce\_51 (CA), CosmicSans\_52 (CA), Dinger\_51 (CA), Erik\_52 (CA), Espica\_52 (CA), Gollum\_52 (CA), Harlequin\_51 (CA), Hiro\_52 (CA), Jester\_51 (CA), Krishelle\_52 (CA), Lillie\_52 (CA), Naiad\_51 (CA), Nancinator\_52 (CA), Natosaleda\_51 (CA), Partridge\_51 (CA), PhailMary\_51 (CA), Phrankenstein\_52 (CA), RER2\_45 (CA), RGL3\_46 (CA), Rasputin\_52 (CA), RexFury\_51 (CA), Rhodalysa\_52 (CA), Shuman\_52 (CA), StCroix\_51 (CA), Swann\_52 (CA), TWAMP\_52 (CA), Takoda\_52 (CA), UhSalsa\_52 (CA), Yogi\_52 (CA), Yoncess\_51 (CA),

### **Summary by clusters:**

There is one cluster represented in this pham: CA

Info for manual annotations of cluster CA: •Start number 3 was manually annotated 36 times for cluster CA.

## **Gene Information:**

Gene: Alatin\_51 Start: 37201, Stop: 36872, Start Num: 3 Candidate Starts for Alatin\_51: (Start: 3 @37201 has 36 MA's), (4, 37180), (6, 37123), (8, 37099), (14, 36994), (15, 36976), (17, 36889),

Gene: Alpacados\_51 Start: 37094, Stop: 36765, Start Num: 3 Candidate Starts for Alpacados\_51: (Start: 3 @37094 has 36 MA's), (4, 37073), (6, 37016), (8, 36992), (14, 36887), (17, 36782),

Gene: AngryOrchard\_49 Start: 37254, Stop: 36925, Start Num: 3 Candidate Starts for AngryOrchard\_49: (Start: 3 @37254 has 36 MA's), (4, 37233), (14, 37047), (17, 36942),

Gene: AppleCloud\_49 Start: 36919, Stop: 36590, Start Num: 3 Candidate Starts for AppleCloud\_49: (Start: 3 @36919 has 36 MA's), (4, 36898), (6, 36841), (8, 36817), (14, 36712), (17, 36607),

Gene: Belenaria\_52 Start: 37067, Stop: 36738, Start Num: 3 Candidate Starts for Belenaria\_52: (Start: 3 @37067 has 36 MA's), (4, 37046), (6, 36989), (8, 36965), (14, 36860), (17, 36755),

Gene: BobbyDazzler\_52 Start: 37171, Stop: 36842, Start Num: 3 Candidate Starts for BobbyDazzler\_52: (Start: 3 @37171 has 36 MA's), (4, 37150), (6, 37093), (8, 37069), (14, 36964), (17, 36859),

Gene: Bonanza\_53 Start: 37476, Stop: 37147, Start Num: 3 Candidate Starts for Bonanza\_53:

(Start: 3 @37476 has 36 MA's), (4, 37455), (6, 37398), (8, 37374), (14, 37269), (17, 37164), Gene: Bradshaw\_52 Start: 37134, Stop: 36805, Start Num: 3 Candidate Starts for Bradshaw\_52: (Start: 3 @37134 has 36 MA's), (4, 37113), (6, 37056), (8, 37032), (14, 36927), (15, 36909), (17, 36822), Gene: Bryce\_51 Start: 36879, Stop: 36550, Start Num: 3 Candidate Starts for Bryce\_51: (Start: 3 @36879 has 36 MA's), (4, 36858), (6, 36801), (8, 36777), (14, 36672), (17, 36567), Gene: CosmicSans\_52 Start: 37125, Stop: 36796, Start Num: 3 Candidate Starts for CosmicSans\_52: (Start: 3 @37125 has 36 MA's), (4, 37104), (6, 37047), (8, 37023), (14, 36918), (15, 36900), (17, 36813), Gene: Dinger\_51 Start: 37267, Stop: 36938, Start Num: 3 Candidate Starts for Dinger\_51: (Start: 3 @37267 has 36 MA's), (4, 37246), (6, 37189), (14, 37060), (17, 36955), Gene: Erik\_52 Start: 37057, Stop: 36728, Start Num: 3 Candidate Starts for Erik\_52: (Start: 3 @37057 has 36 MA's), (4, 37036), (6, 36979), (8, 36955), (14, 36850), (15, 36832), (17, 36745), Gene: Espica\_52 Start: 37067, Stop: 36738, Start Num: 3 Candidate Starts for Espica\_52: (Start: 3 @37067 has 36 MA's), (4, 37046), (6, 36989), (8, 36965), (14, 36860), (17, 36755), Gene: Gollum\_52 Start: 37123, Stop: 36794, Start Num: 3 Candidate Starts for Gollum\_52: (Start: 3 @37123 has 36 MA's), (4, 37102), (6, 37045), (8, 37021), (14, 36916), (17, 36811), Gene: Harlequin\_51 Start: 36909, Stop: 36580, Start Num: 3 Candidate Starts for Harlequin\_51: (Start: 3 @36909 has 36 MA's), (4, 36888), (6, 36831), (8, 36807), (14, 36702), (17, 36597), Gene: Hiro\_52 Start: 37385, Stop: 37056, Start Num: 3 Candidate Starts for Hiro\_52: (Start: 3 @37385 has 36 MA's), (4, 37364), (6, 37307), (8, 37283), (14, 37178), (17, 37073), Gene: Jester\_51 Start: 36840, Stop: 36511, Start Num: 3 Candidate Starts for Jester\_51: (Start: 3 @36840 has 36 MA's), (4, 36819), (6, 36762), (8, 36738), (14, 36633), (17, 36528), Gene: Krishelle\_52 Start: 37494, Stop: 37165, Start Num: 3 Candidate Starts for Krishelle\_52: (Start: 3 @37494 has 36 MA's), (4, 37473), (6, 37416), (8, 37392), (14, 37287), (15, 37269), (17, 37182), Gene: Lillie\_52 Start: 37125, Stop: 36796, Start Num: 3 Candidate Starts for Lillie\_52:

(Start: 3 @37125 has 36 MA's), (4, 37104), (6, 37047), (8, 37023), (14, 36918), (15, 36900), (17, 36813), Gene: Naiad\_51 Start: 37147, Stop: 36818, Start Num: 3 Candidate Starts for Naiad\_51: (Start: 3 @37147 has 36 MA's), (4, 37126), (6, 37069), (8, 37045), (14, 36940), (15, 36922), (17, 36835), Gene: Nancinator\_52 Start: 37067, Stop: 36738, Start Num: 3 Candidate Starts for Nancinator\_52: (Start: 3 @37067 has 36 MA's), (4, 37046), (6, 36989), (8, 36965), (14, 36860), (17, 36755), Gene: Natosaleda\_51 Start: 37066, Stop: 36737, Start Num: 3 Candidate Starts for Natosaleda\_51: (Start: 3 @37066 has 36 MA's), (4, 37045), (6, 36988), (8, 36964), (14, 36859), (17, 36754), Gene: Partridge\_51 Start: 37423, Stop: 37094, Start Num: 3 Candidate Starts for Partridge\_51: (Start: 3 @37423 has 36 MA's), (4, 37402), (6, 37345), (14, 37216), (17, 37111), Gene: PhailMary\_51 Start: 37447, Stop: 37118, Start Num: 3 Candidate Starts for PhailMary\_51: (Start: 3 @37447 has 36 MA's), (4, 37426), (6, 37369), (8, 37345), (14, 37240), (17, 37135), Gene: Phrankenstein\_52 Start: 37071, Stop: 36742, Start Num: 3 Candidate Starts for Phrankenstein\_52: (Start: 3 @37071 has 36 MA's), (4, 37050), (6, 36993), (8, 36969), (14, 36864), (17, 36759), Gene: RER2\_45 Start: 33997, Stop: 33668, Start Num: 3 Candidate Starts for RER2\_45: (Start: 3 @33997 has 36 MA's), (4, 33976), (6, 33919), (8, 33895), (14, 33790), (15, 33772), (17, 33685), Gene: RGL3\_46 Start: 35005, Stop: 34661, Start Num: 3 Candidate Starts for RGL3\_46: (1, 35101), (2, 35089), (Start: 3 @35005 has 36 MA's), (4, 34969), (5, 34948), (7, 34894), (9, 34882), (10, 34837), (11, 34831), (12, 34813), (13, 34792), (14, 34783), (16, 34717), Gene: Rasputin\_52 Start: 37095, Stop: 36766, Start Num: 3 Candidate Starts for Rasputin\_52: (Start: 3 @37095 has 36 MA's), (4, 37074), (6, 37017), (8, 36993), (14, 36888), (15, 36870), (17, 36783), Gene: RexFury\_51 Start: 37156, Stop: 36827, Start Num: 3 Candidate Starts for RexFury\_51: (Start: 3 @37156 has 36 MA's), (4, 37135), (6, 37078), (8, 37054), (14, 36949), (17, 36844), Gene: Rhodalysa\_52 Start: 37125, Stop: 36796, Start Num: 3 Candidate Starts for Rhodalysa\_52: (Start: 3 @37125 has 36 MA's), (4, 37104), (6, 37047), (8, 37023), (14, 36918), (15, 36900), (17, 36813), Gene: Shuman\_52 Start: 37079, Stop: 36750, Start Num: 3

Candidate Starts for Shuman\_52: (Start: 3 @37079 has 36 MA's), (4, 37058), (6, 37001), (8, 36977), (14, 36872), (17, 36767), Gene: StCroix\_51 Start: 37147, Stop: 36818, Start Num: 3 Candidate Starts for StCroix\_51: (Start: 3 @37147 has 36 MA's), (4, 37126), (6, 37069), (8, 37045), (14, 36940), (15, 36922), (17, 36835), Gene: Swann\_52 Start: 37123, Stop: 36794, Start Num: 3 Candidate Starts for Swann\_52: (Start: 3 @37123 has 36 MA's), (4, 37102), (6, 37045), (8, 37021), (14, 36916), (15, 36898), (17, 36811), Gene: TWAMP\_52 Start: 37125, Stop: 36796, Start Num: 3 Candidate Starts for TWAMP\_52: (Start: 3 @37125 has 36 MA's), (4, 37104), (6, 37047), (8, 37023), (14, 36918), (15, 36900), (17, 36813), Gene: Takoda\_52 Start: 37308, Stop: 36979, Start Num: 3 Candidate Starts for Takoda\_52: (Start: 3 @37308 has 36 MA's), (4, 37287), (14, 37101), (17, 36996), Gene: UhSalsa\_52 Start: 37067, Stop: 36738, Start Num: 3 Candidate Starts for UhSalsa\_52: (Start: 3 @37067 has 36 MA's), (4, 37046), (6, 36989), (8, 36965), (14, 36860), (17, 36755), Gene: Yogi\_52 Start: 37476, Stop: 37147, Start Num: 3 Candidate Starts for Yogi\_52: (Start: 3 @37476 has 36 MA's), (4, 37455), (6, 37398), (8, 37374), (14, 37269), (17, 37164), Gene: Yoncess\_51 Start: 36879, Stop: 36550, Start Num: 3 Candidate Starts for Yoncess\_51: (Start: 3 @36879 has 36 MA's), (4, 36858), (6, 36801), (8, 36777), (14, 36672), (17, 36567),